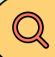

# **Vector Live Data**

Things to do in March before opening and as soon as your office is open in VectorLive.com

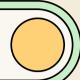

### **Input Your Interview**

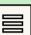

All Office must input their interviews into the system before any office can be turned on. TTS (Text To Schedule) can only assign recruits applying for a job to ONE SOURCE.

Classroom OR Remote

#### **Understand Interview**

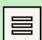

All Offices once live and in your territory will run CLASSROOM
Interviews so make sure C interviews are inputted for when you arrive. However, REMOTE can be designated the first week as you set up.

# Training's

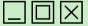

All offices must input their
Trainings AND Advance
Training's in the system before
being turned on.

## **Vector Live Contact**

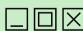

cglaeser@cutco.com 302-372-8022

VectorLive.com